# **Mitarbeiter erfassen (Übungsbeispiel)**

## Voraussetzungen vor dem Anlegen der Mitarbeiter-Stammdaten

- Es wurde bereits eine Testfirma oder ein Testmandant angelegt. Ein Übungsbeispiel zur Anlage einer Testfirma finden Sie [hier.](https://hilfe.microtech.de/go/SEMandAnlageBeispiel)
- $\bullet$ Um Mitarbeiter möglichst schnell und effizient anlegen zu können, sollten die benötigten Einzugsstellen (Krankenkassen) bereits im Vorfeld angelegt werden. [\(siehe Übungsbeispiel "Eine Einzugsstelle \(=Krankenkasse\) erfassen"\)](https://hilfe.microtech.de/go/SELKrankenkasseBeispiel).
- Im Vorfeld muss auch die entsprechende Berufsgenossenschaft (BG) angelegt werden. Ein Übungsspiel finden Sie an folgender Stelle: [Berufsgen](https://hilfe.microtech.de/pages/viewpage.action?pageId=115572775) [ossenschaft anlegen \(Übungsbeispiel\)](https://hilfe.microtech.de/pages/viewpage.action?pageId=115572775).

### Aufgabe: Anlage eines Mitarbeiters

In diesem Beispiel sollen drei Mitarbeiter-Datensätze angelegt werden.

Lassen Sie sich bitte genug Zeit und gehen Sie Schritt für Schritt vor. Spätere Korrekturen sind lästig und erfordern mehr Zeit für eine Fehlersuche.

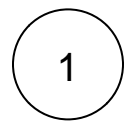

**Beispiel 1:** Bitte erfassen Sie die Stammdaten der Mitarbeiterin Ramona Sommer.

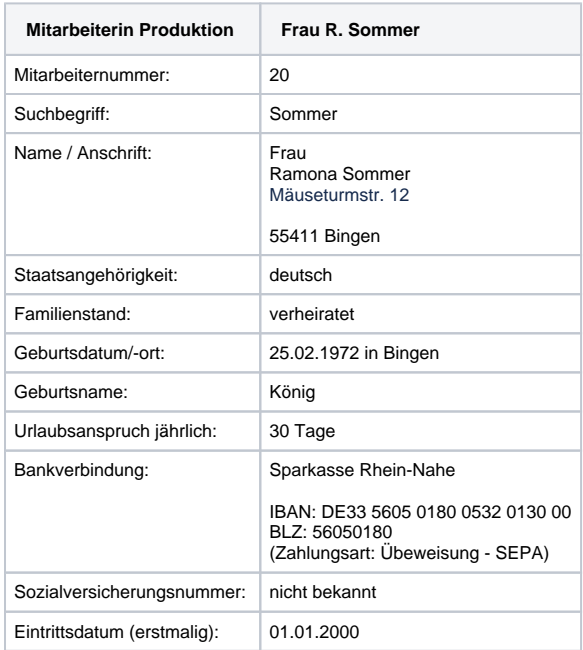

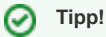

Sollten Sie weitere Hilfe zum Anlegen des Mitarbeiter-Datensatzes benötigen, klappen Sie die folgenden Tipps aus:

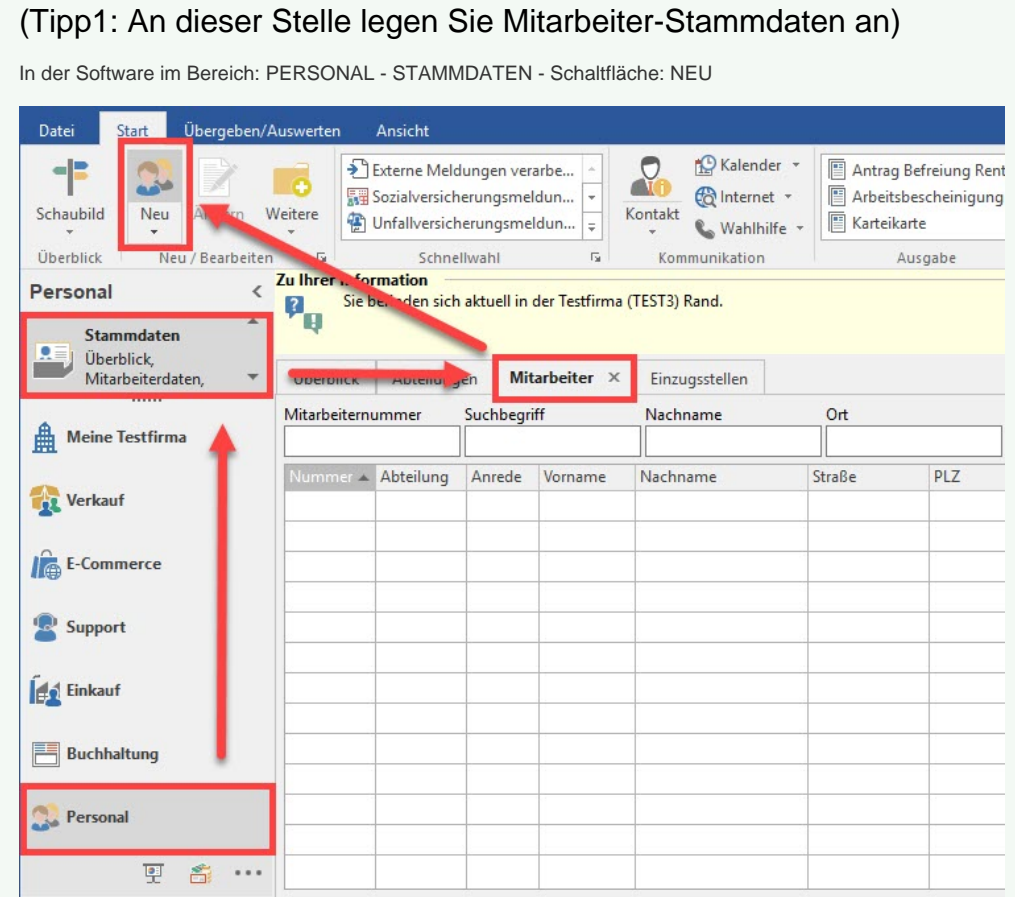

# (Tipp2: In diesem Register erfassen Sie Mitarbeiternummer, Suchbegriff, Adresse, Geschlecht und Staatsangehörigkeit)

Auf dem Register: ADRESSE befüllen Sie die Felder bitte mit folgenden Werten:

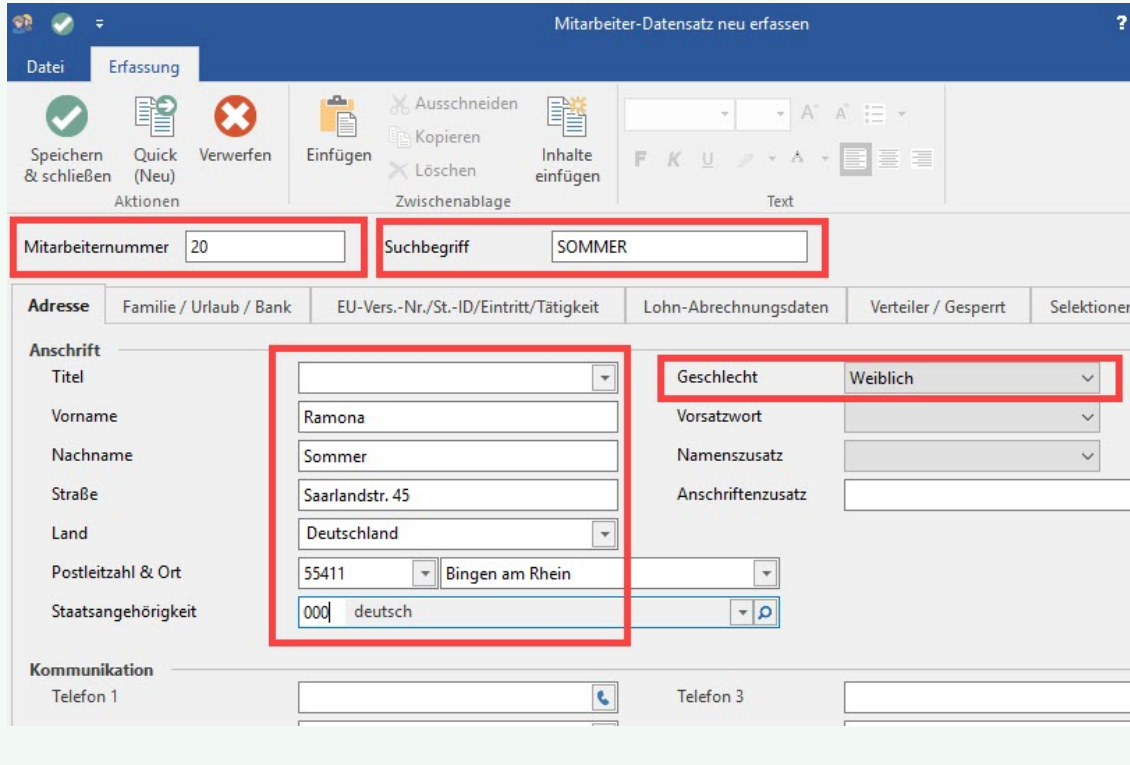

# (Tipp3: Familienstand, Geburtsdaten, Geburtsland, Bankverbindung und Zahlungsart erfassen)

Auf dem Register: "Familie / Urlaub / Bank" befüllen Sie bitte die folgenden Felder:

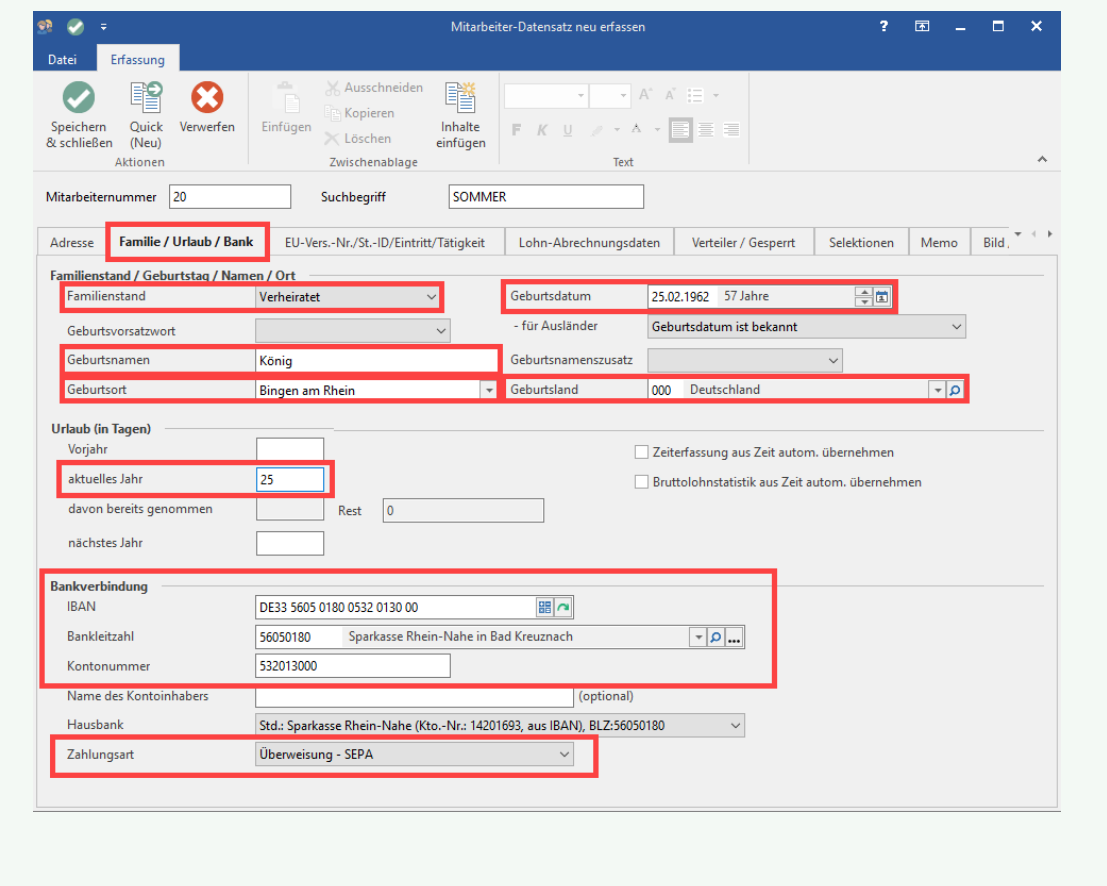

Das Beschäftigungsverhältnis ist mit Beginn 01.01.des laufenden Jahres anzulegen. Dies ist gleichzeitig auch der Abrechnungsbeginn.

Für die Abrechnung sind laut Vorlage der entsprechenden Unterlagen folgende Vorgaben relevant:

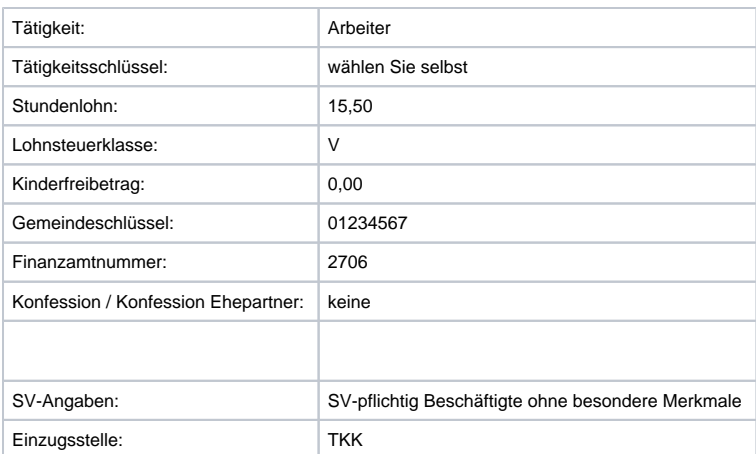

Als FiBu-Konto ist 1740 Verbindlichkeiten aus Lohn und Gehalt zu hinterlegen. (Hinweis: Register BGS/FiBu).

Folgender **Vertrag** mit Gültigkeit am 01.01. wurde abgeschlossen und ist beim Mitarbeiter zu hinterlegen:

- Sparvertrag (Vertrag m. 10 % Zul.) in Höhe von 39,00 Euro.
- Der Vertrag wurde mit der Deutschen Bank abgeschlossen (IBAN: DE26 5507 0040 2305 4345 67, BLZ: 55070040).
- Abrechnungstag ist der letzte Tag des Monats
- $\bullet$ Vertragsnr.: SPA-SO-2018
- $\bullet$ Zahlungsart: über Überweisung - SEPA
- Es soll ein FiBu-Buchungssatz erzeugt werden.
- FiBu-Konto-Nr.: 1750 Verbindlichkeiten aus Vermögensbildung

#### 0 **Tipp!**

Sollten Korrekturen durchzuführen sein oder sind fehlerhafte Einträge getätigt worden, so werden Sie im unteren Bereich des Erfassungsfensters darauf hingewiesen.

Siehe auch: [Informationen zu Ausprägungen und Symbolen](https://hilfe.microtech.de/pages/viewpage.action?pageId=17343856).

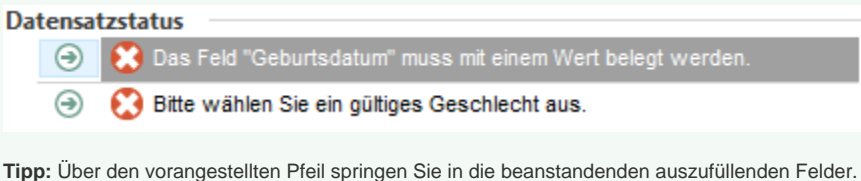

2

**Beispiel 2:** Bitte erfassen Sie die Stammdaten der Mitarbeiterin Marianne Röber.

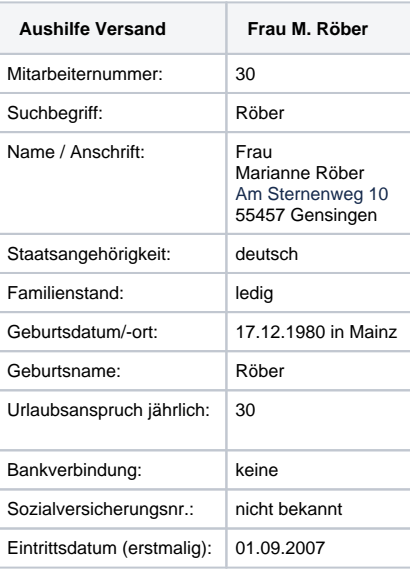

Das Beschäftigungsverhältnis ist mit Beginn 01.01. des laufenden Jahres anzulegen. Dies ist gleichzeitig auch der Abrechnungsbeginn.

Für die Abrechnung sind lt. Vorlage der entsprechenden Unterlagen folgende Vorgaben relevant:

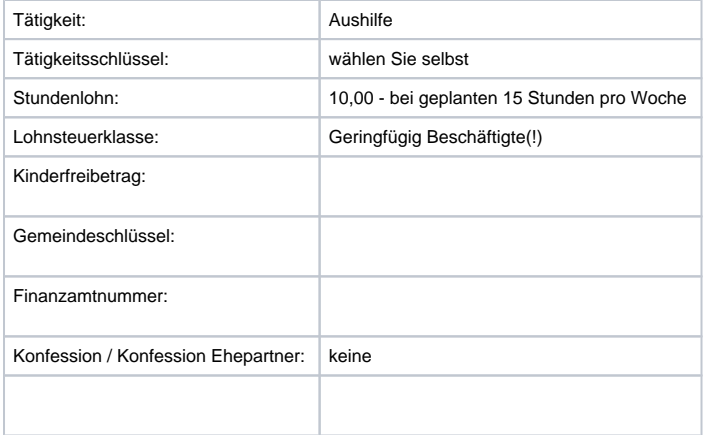

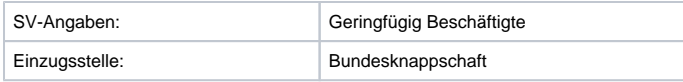

Als FiBu-Konto ist 1740 Verbindlichkeiten aus Lohn und Gehalt zu hinterlegen. (Hinweis: Register BGS/FiBu).

3

### **Beispiel 3:** Bitte erfassen Sie die Stammdaten des Mitarbeiters Dr. Wolfgang Maier.

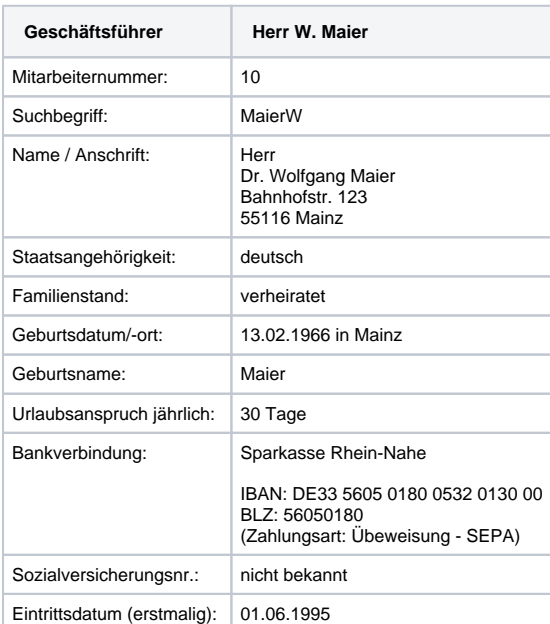

Das Beschäftigungsverhältnis wird mit Beginn-Datum 01.01. des laufenden Jahres angelegt. Dies ist gleichzeitig auch der Abrechnungsbeginn.

Für die Abrechnung sind laut. Vorlage der entsprechenden Unterlagen folgende Vorgaben relevant:

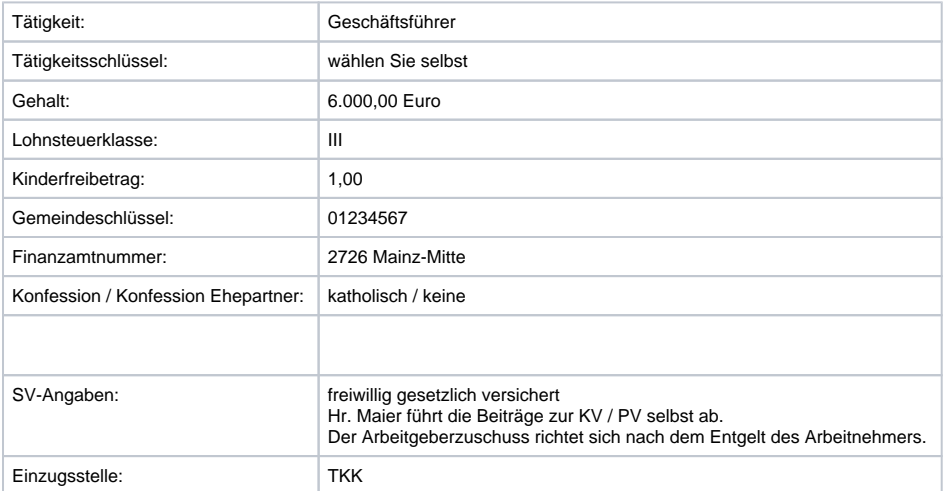

Als FiBu-Konto ist 1740 Verbindlichkeiten aus Lohn und Gehalt zu hinterlegen. (Hinweis: Register BGS/FiBu).

Folgender **Vertrag** mit Gültigkeit ab 01.01. wurde abgeschlossen und ist beim Mitarbeiter zu hinterlegen:

- Sparvertrag (Vertrag m. 10 % Zul.) in Höhe von 39,00 Euro.
- $\bullet$ Der Vertrag wurde mit der Deutschen Bank in Mainz abgeschlossen, IBAN: DE31 5507 0040 0045 4647 48, BLZ: 55070040.
- Abrechnungstag ist der letzte Tag des Monats
- Vertragsnr.: SPA-MA-2018
- Zahlungsart: über Überweisung SEPA
- Es soll ein FiBu-Buchungssatz erzeugt werden.
- FiBu-Konto-Nr.: 1750 Verbindlichkeiten aus Vermögensbildung

[weiter zur Lösung](https://hilfe.microtech.de/go/SELMitarbEefassenLoesung)

[zurück zur Kurzbeschreibung](https://hilfe.microtech.de/go/hlpSeLMitarbErfassen)